# Рубцовский индустриальный институт (филиал) федерального государственного бюджетного образовательного учреждения высшего образования «Алтайский государственный технический университет им. И.И. Ползунова»

# **СОГЛАСОВАНО**

Декан ТФ А.В. Сорокин

# **Рабочая программа дисциплины**

Код и наименование дисциплины: **Б1.О.35 «Автоматизация конструкторского и технологического проектирования»**

Код и наименование направления подготовки (специальности): **15.03.05** 

**Конструкторско-технологическое обеспечение машиностроительных производств** 

Направленность (профиль, специализация): **Технологии, оборудование и автоматизация машиностроительных производств** Статус дисциплины: **обязательная часть**

Форма обучения: **заочная**

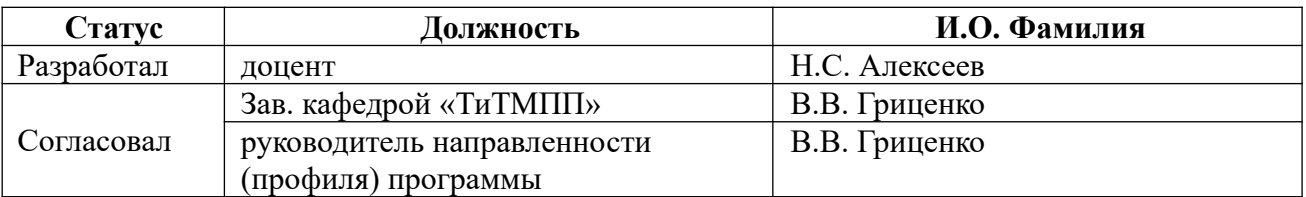

г. Рубцовск

# **1. Перечень планируемых результатов обучения по дисциплине, соотнесенных с индикаторами достижения компетенций**

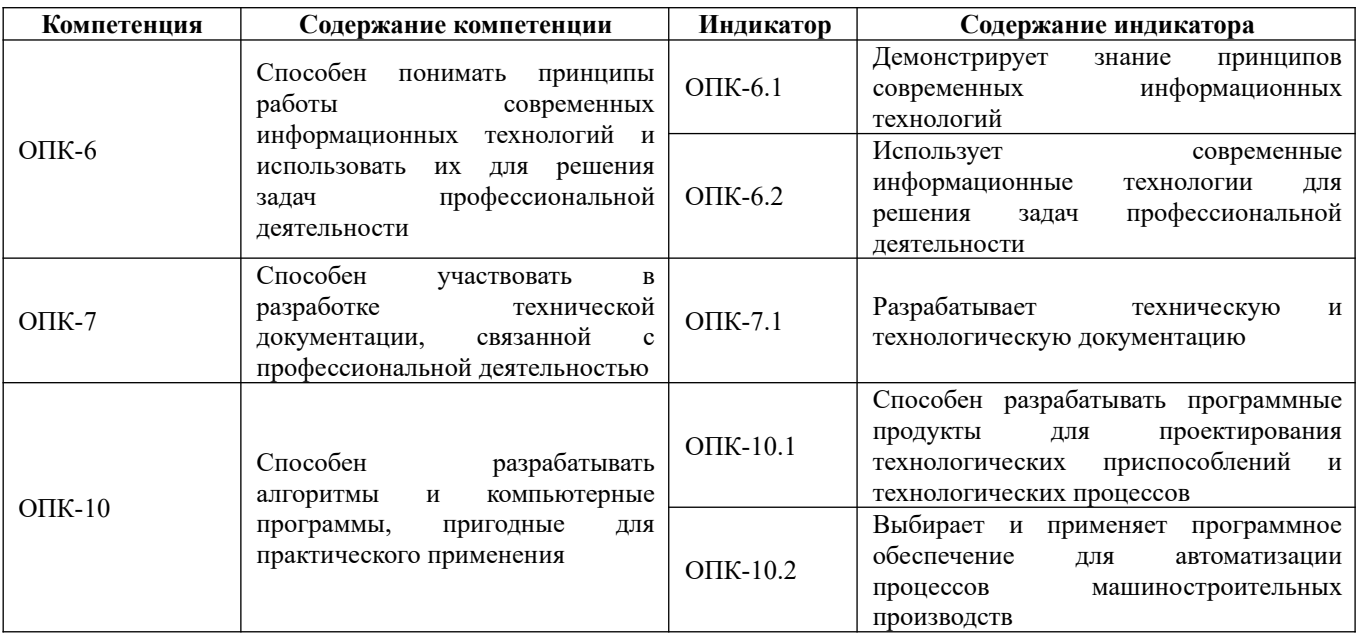

# **2. Место дисциплины в структуре образовательной программы**

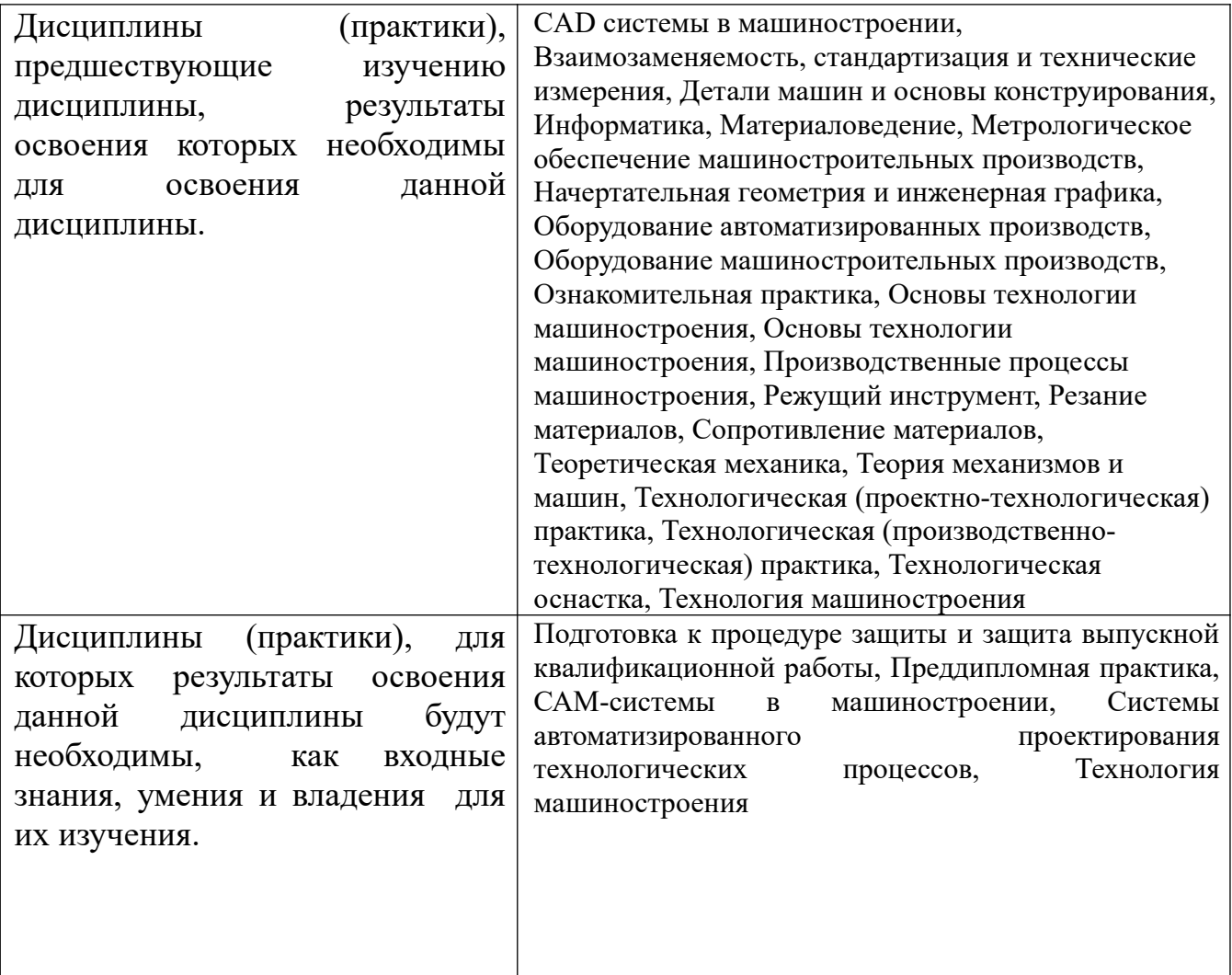

**3. Объем дисциплины в зачетных единицах с указанием количества академических часов, выделенных на контактную работу обучающегося с преподавателем (по видам учебных занятий) и на самостоятельную работу обучающегося**

Общий объем дисциплины в з.е. /час: 5 / 180 Форма промежуточной аттестации: Экзамен

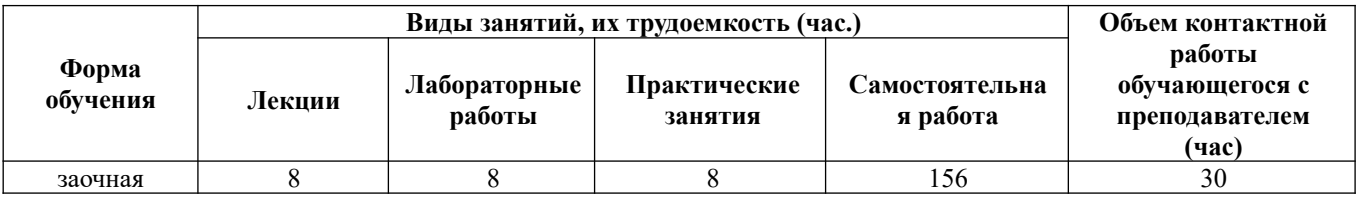

**4. Содержание дисциплины, структурированное по темам (разделам) с указанием отведенного на них количества академических часов и видов учебных занятий** 

**Форма обучения: заочная** *Семестр: 9*

**Лекционные занятия (8ч.)**

**1. Современные информационные технологии, прикладные программные средства при решении задач профессиональной деятельности. {с элементами электронного обучения и дистанционных образовательных технологий} (2ч.) [4,6,7,8,9]** Цель и задачи дисциплины. Современное программное обеспечение для автоматизации процессов машиностроительных производств. Актуальность автоматизированного проектирования в машиностроении. CAD/CAM/CAE/CAPP/PDM–системы автоматизированного проектирования, их характеристика. программные средства при решении задач профессиональной деятельности. Программные модули системы T-FLEX. Модульный состав системы. Характеристика модулей, их функции, назначение.

**2. Современные программные продукты для проектирования технологических процессов различных машиностроительных производств. {с элементами электронного обучения и дистанционных образовательных технологий} (3ч.)[1,4,6,11]** Система автоматизированного проектирования технологических процессов в системе ТехноПро:

1. Назначение, информационное обеспечение, режимы проектирования. 2. Создание баз данных по технологическому оборудованию, оснастке, режущему инструменту, технологическим переходам.

3. Проектирование технологических процессов в системе ТехноПро.

4. Создание условий для автоматизированных расчетов параметров ТП.

5. Проектирование на основе типовых, групповых, конкретных технологических

процессах.

6. Расчет режимов резания на операциях. Трудовое нормирование. 7. Разработка технической и технологической документации – технологических эскизов на операции.

8. Формирование технологической документации в системе ТехноПро.

**3. Современные программные продукты для проектирования технологических приспособлений. {с элементами электронного обучения и дистанционных образовательных технологий} (3ч.)[2,5,7,8,9]** Методика проектирования технологических приспособлений. Особенности проектирования приспособлений в CAD – системах. Определение параметров зажимного устройства. Проектирование установочных элементов, зажимных устройств, корпусных деталей приспособления. Типовые схемы расчета сил зажима заготовок. Разработка технической и конструкторской документации.

## **Практические занятия (8ч.)**

**1. Современные информационные технологии, прикладные программные средства при решении задач профессиональной деятельности {творческое задание} (1ч.)[2,12]** Создание чертежа детали, 3-х мерной конструкции детали и операционных эскизов в системе Компас-График.

**2. Современные информационные технологии ТехноПро. {творческое задание} (1ч.)[1,4,11]** Формирование справочников по оборудованию, оснастке, режущему инструменту, технологическим переходам и внесение данных.

**3. Проектирование технологического процесса в системе ТехноПро. {разработка проекта} (1ч.)[1,4,11]** Проектирование технологии обработки детали в системе ТехноПро. Задание данных о детали. Формирование маршрута обработки: операций, переходов. Внесение параметров обработки. Прикрепление операционных эскизов к операциям.

**4. База условий и расчетов в системе ТехноПро. {разработка проекта} (1ч.) [1,4,11]** Формирование условий для расчета режимов резания и нормирования в базе условий и расчетов. Прикрепление условий для расчета режимов резания и нормирования в сформированный ТП обработки детали. Проведение расчётов. Формирование технологической документации.

**5. Проектирование технологического процесса детали по индивидуальному заданию. {разработка проекта} (2ч.)[1,4,11,12]** Разработка технологического процесса детали по индивидуальному заданию в системе ТехноПро: создание операций, эскизов, расчет режимов резания, трудовое нормирование, создание технологической документации.

**6. Прикладные программные средства при решении задач профессиональной деятельности: система Вертикаль. {имитация} (1ч.)[4,10]** Знакомство с универсальными технологическими справочниками; типовыми и групповыми ТП; с системой трудового нормирования и расчетом режимов резания. Формированием технологической документации.

**7. Защита практических работ в системе ТехноПро.(1ч.)[1,4,11,12]** Защита

спроектированного технологического процесса в системе ТехноПро (операции, оборудование, оснастка, переходы, режущий и мерительный инструмент, параметры, режимы резания, нормирование)

# **Лабораторные работы (8ч.)**

**1. Программные продукты для проектирования технологических приспособлений. {творческое задание} (1ч.)[2,5,7,12]** Построение 3D модели заготовок, устанавливаемых в технологическое приспособление.

**2. Программные продукты для проектирования технологических приспособлений. {творческое задание} (1ч.)[2,5,7,12]** Построение 3D модели установочных элементов технологических приспособлений.

**3. Программные продукты для проектирования технологических приспособлений {творческое задание} (1,5ч.)[2,5,7,12]** Построение 3D модели зажимных устройств технологических приспособлений.

**4. Программные продукты для проектирования технологических приспособлений. {творческое задание} (1,5ч.)[2,5,7,12]** Построение 3D модели корпусных деталей технологического приспособления

**5. Программные продукты для проектирования технологических приспособлений. {творческое задание} (1,5ч.)[2,7,12]** Построение 3D модели технологического приспособления в САD системе.

**6. Разработка конструкторской документации. {творческое задание} (1,5ч.) [2,5,7,12]** Автоматизированное оформление конструкторской документации на спроектированное технологическое приспособление.

## **Самостоятельная работа (156ч.)**

**1. Разработка технологического процесса детали по индивидуальному заданию. {творческое задание} (27ч.)[3,4,11,12]** Разработка операций и переходов технологического процесса. Выбор оборудования, оснастки, режущего и мерительного инструмента.

**2. Разработка чертежа детали по индивидуальному заданию. {творческое задание} (20ч.)[2,3,12]** Подготовка чертежа детали и операционных эскизов в системе Компас-3D.

**3. Подготовка к практическим и лабораторным работам и к их защите. {использование общественных ресурсов} (20ч.)[1,3,4,5,6,7,11,12]** Работа с литературными источниками и лекционным материалом.

**4. Подготовка к контрольному опросу по темам. {использование общественных ресурсов} (20ч.)[1,2,3,4,5,6,7,11]** CAD системы для автоматизированного проектирования приспособлений; Система автоматизированного проектирования технологических процессов ТехноПро.

**5. Изучение программных продуктов. {использование общественных ресурсов} (20ч.)[1,2,3,11,12]** Освоение режимов работы в системе Компас 3D, ТехноПро.

**6. Контрольная работа. {творческое задание} (40ч.)[1,2,3,4,5,6,7,8,9,10,11,12]**

Выполнение контрольной работы.

**7. Подготовка к экзамену. {использование общественных ресурсов} (9ч.) [1,2,3,4,5,6,7,8,9,10,11,12]** Работа с литературными источниками и лекционным материалом.

## **5. Перечень учебно-методического обеспечения самостоятельной работы обучающихся по дисциплине**

Для каждого обучающегося обеспечен индивидуальный неограниченный доступ к электронно-библиотечным системам: Лань, Университетская библиотека он-лайн, электронной библиотеке АлтГТУ и к электронной информационнообразовательной среде:

1. Маркова М.И. Проектирование технологии в системе ТехноПро: Методические указания к проведению лабораторной работы для студентов направления 151900 «Конструкторско-технологическое обеспечение машиностроительных производств»/ М.И. Маркова; Алт. гос. техн. ун-т им. И. И. Ползунова. – Барнаул : типография АлтГТУ, 2014. – 29 с. URL: http://elib.altstu.ru/eum/download/tm/Markova-texpro.pdf (дата обращения 12.05.2021)

2. Балашов А.В. Проектирование в системе КОМПАС 3D: учебнометодическое пособие по дисциплине «Компьютерная графика» для студентов направления 15.03.05 «Конструкторско-технологическое обеспечение машиностроительных производств» дневной формы обучения/ А.В. Балашов, Н.И. Мозговой; Алт. гос. техн. ун-т им. И.И. Ползунова. – Барнаул, 2017 - 220 с. URL: http://elib.altstu.ru/eum/download/tm/Balashov kompas.pdf (дата обращения 12.05.2021)

3. Алексеев, Н.С. Автоматизация конструкторского и технологического проектирования: методические рекомендации по выполнению самостоятельной работы для студентов направления подготовки «Конструкторско-технологическое обеспечение машиностроительных производств» всех форм обучения / Н.С. Алексеев; Рубцовский индустриальный институт. – Рубцовск: РИИ, 2021. – 9 с. URL:

https://edu.rubinst.ru/resources/books/Alekseev\_\_N.S.\_Avtomatizatsiya\_konstruktorsko go\_i\_tekh.proektirovaniya\_(sam.\_rabota)\_2021.pdf (дата обращения 01.12.2021)

## **6. Перечень учебной литературы**

6.1. Основная литература

4. Маркова, М. И. Автоматизация конструкторского и технологического проектирования: учебное пособие / М.И. Маркова; Алт. гос. техн. ун-т им. И. И. Ползунова. – Барнаул : типография АлтГТУ, 2013. – 47 с. URL: http://elib.altstu.ru/eum/download/tap/Markova\_aktp.pdf (дата обращения 12.05.2021)

5. Блюменштейн, В. Ю. Проектирование технологической оснастки : учебное пособие для вузов / В. Ю. Блюменштейн, А. А. Клепцов. — 4-е изд., стер. — Санкт-Петербург : Лань, 2021. — 220 с. — ISBN 978-5-8114-7826-2. — Текст : электронный // Лань : электронно-библиотечная система. — URL: https://e.lanbook.com/book/166346 (дата обращения: 14.05.2021). — Режим доступа: для авториз. пользователей.

## 6.2. Дополнительная литература

6. Попов, Д. М. Системы автоматизированного проектирования : учебное пособие / Д. М. Попов. — Кемерово : КемГУ, 2012. — 148 с. — ISBN 978-5-89289- 726-6. — Текст : электронный // Лань : электронно-библиотечная система. — URL: https://e.lanbook.com/book/4682 (дата обращения: 12.05.2021). — Режим доступа: для авториз. пользователей.

7. Кудряшов, Е. А. Приспособления для производства изделий машиностроения : учебник / Е. А. Кудряшов, И. М. Смирнов, Е. И. Яцун ; под редакцией Е. А. Кудряшова. — Москва : Машиностроение, 2018. — 220 с. — ISBN 978-5-907104-01-3. — Текст : электронный // Лань : электроннобиблиотечная система. — URL: https://e.lanbook.com/book/151073 (дата обращения: 05.12.2020). — Режим доступа: для авториз. пользователей.

## **7. Перечень ресурсов информационно-телекоммуникационной сети «Интернет», необходимых для освоения дисциплины**

8. Аникеев Г.Е., Василец А.Н.Обзор технологий интеграции CAD И CAE. http://network-journal.mpei.ac.ru/cgi-bin/main.pl?l=ru&n=9&pa=11&ar=1

9. Обзор CAD/CAM/CAE. Информация на CD, видео, печатные издания. http://portal.tpu.ru/SHARED/k/KSO/Files/TomskCAD/CAD/CAD.htm

10. САПР ТП ВЕРТИКАЛЬ. Режим доступа: https://sapr.ru/article/16074

11. Комплексная автоматизация подготовки и планирования производства с ТехноПро. Режим доступа: https://www.tehnopro.com/

12. Уроки КОМПАС-3D. Режим доступа: https://autocad-lessons.ru/uroki-kompas-3d/

### **8. Фонд оценочных материалов для проведения текущего контроля успеваемости и промежуточной аттестации**

Содержание промежуточной аттестации раскрывается в комплекте контролирующих материалов, предназначенных для проверки соответствия уровня подготовки по дисциплине требованиям ФГОС, которые хранятся на кафедре-разработчике РПД в печатном виде и в ЭИОС.

Фонд оценочных материалов (ФОМ) по дисциплине представлен в приложении А.

## **9. Перечень информационных технологий, используемых при осуществлении образовательного процесса по дисциплине, включая перечень программного обеспечения и информационных справочных систем**

Для успешного освоения дисциплины используются ресурсы электронной информационнообразовательной среды, образовательные интернет-порталы, глобальная компьютерная сеть Интернет. В процессе изучения дисциплины происходит интерактивное взаимодействие обучающегося с преподавателем через личный кабинет студента.

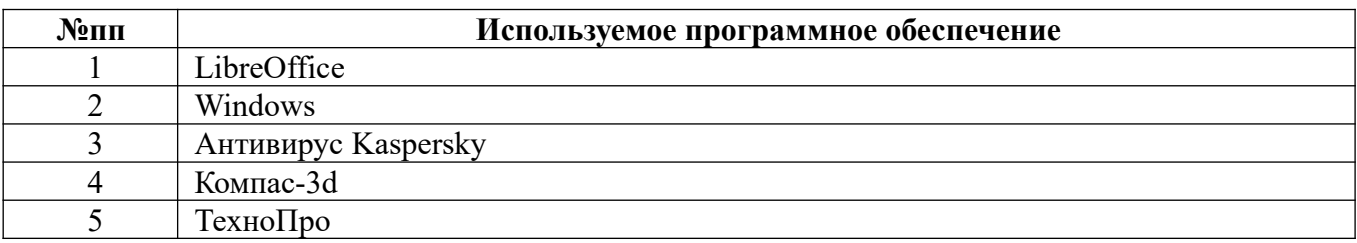

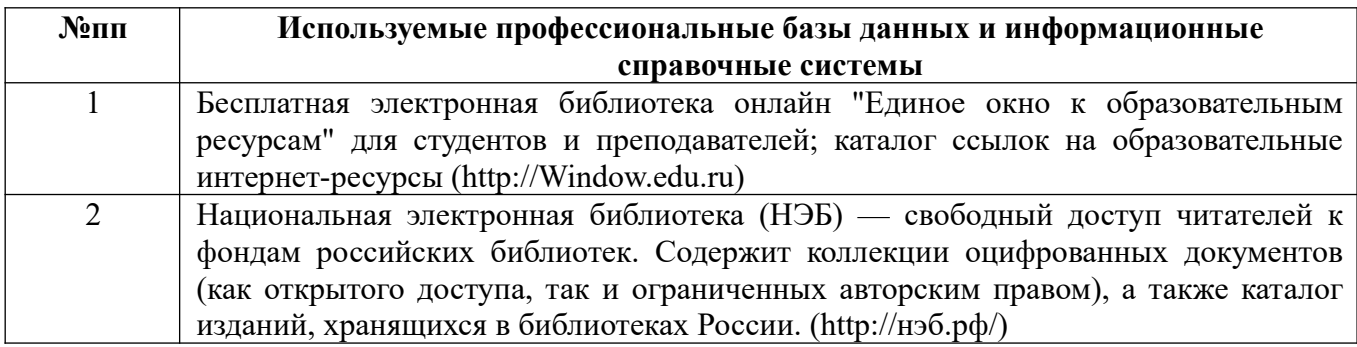

## **10. Описание материально-технической базы, необходимой для осуществления образовательного процесса по дисциплине**

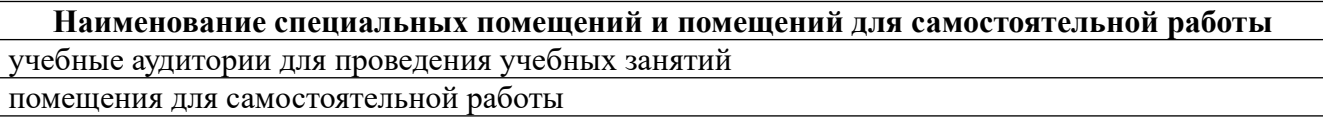

Материально-техническое обеспечение и организация образовательного процесса по дисциплине для инвалидов и лиц с ограниченными возможностями здоровья осуществляется в соответствии с «Положением об обучении инвалидов и лиц с ограниченными возможностями здоровья».

#### **ПРИЛОЖЕНИЕ А**

#### **ФОНД ОЦЕНОЧНЫХ МАТЕРИАЛОВ ДЛЯ ПРОМЕЖУТОЧНОЙ АТТЕСТАЦИИ ПО ДИСЦИПЛИНЕ «Автоматизация конструкторского и технологического проектирования»**

#### *1. Перечень оценочных средств для компетенций, формируемых в результате освоения дисциплины*

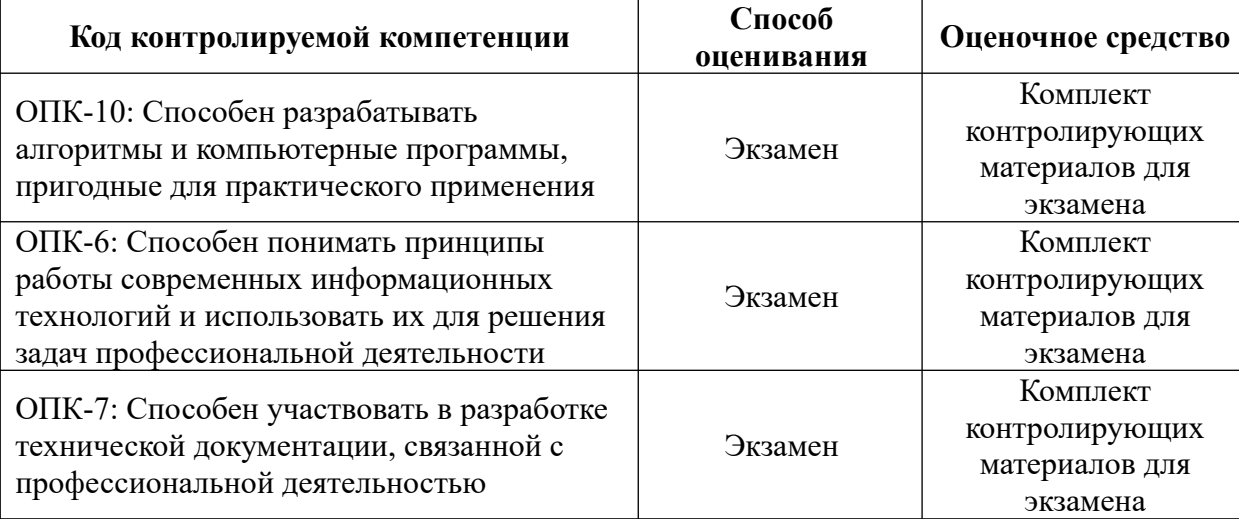

#### *2. Описание показателей и критериев оценивания компетенций, описание шкал оценивания*

Оцениваемые компетенции представлены в разделе «Перечень планируемых результатов обучения по дисциплине, соотнесенных с индикаторами достижения компетенций» рабочей программы дисциплины «Автоматизация конструкторского и технологического проектирования».

При оценивании сформированности компетенций по дисциплине «Автоматизация конструкторского и технологического проектирования» используется 100-балльная шкала.

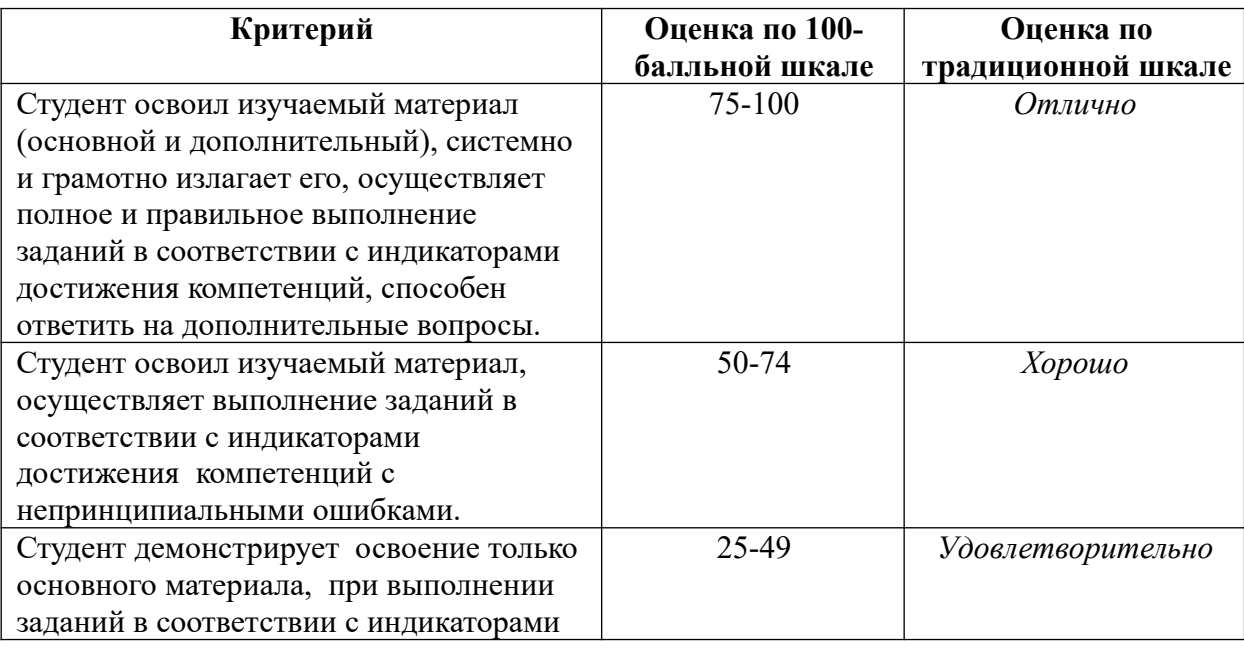

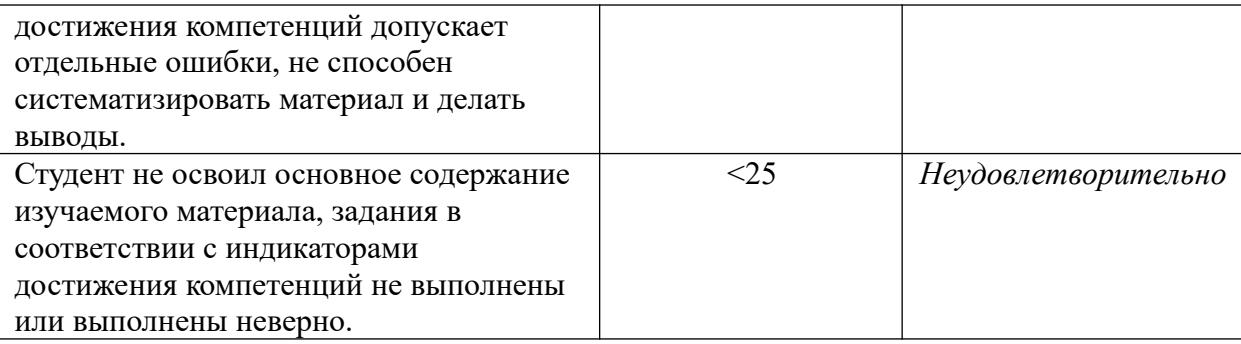

### *3. Типовые контрольные задания или иные материалы, необходимые для оценки уровня достижения компетенций в соответствии с индикаторами*

*1.Задание на использование современных информационных технологий при решении задач (ОПК-6.1) и использование прикладных программных средств, при решении задач профессиональной деятельности (ОПК-6.2)* 

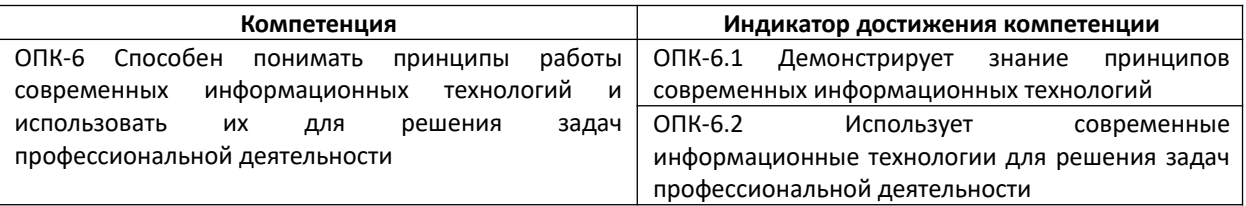

1. Подберите современные информационные технологии CAD/CAM/CAE/CAPP для решения задачи проектирования технологических процессов (ОПК-6.1). Используя прикладные программные средства, решите задачу разработки последовательности операций при изготовлении детали Вал (Приложение 1) (ОПК-6.2).

2. Подберите современные информационные технологии CAD/CAM/CAE/CAPP для решения задачи создания типовой технологии (ОПК-6.1). Используя прикладные программные средства, решите задачу разработки типового технологического процесса для деталей типа Валы (Приложение 1) (ОПК-6.2).

#### Приложение 1

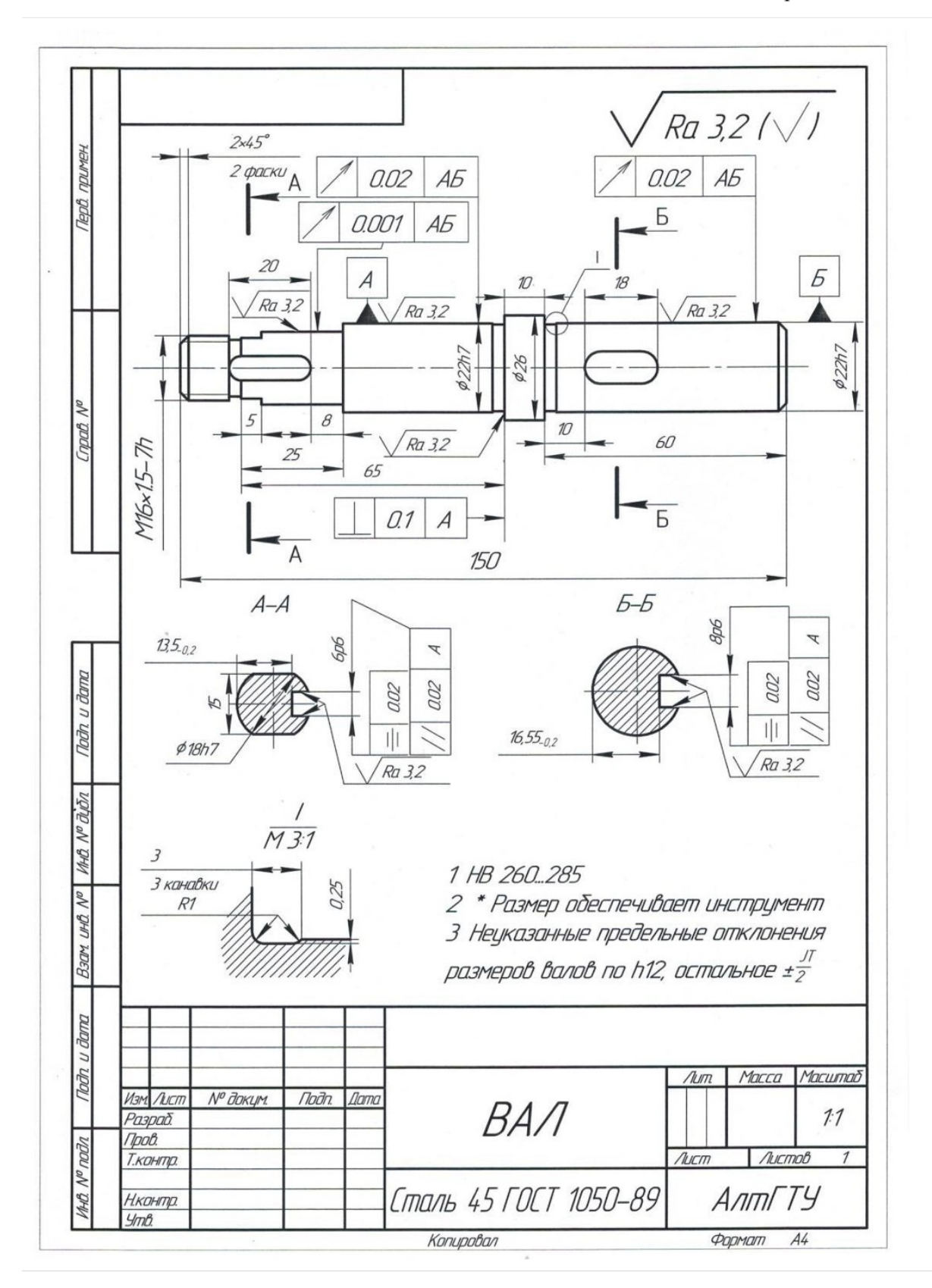

*2.Задание на способность разрабатывать техническую и технологическую документацию (ОПК-7.1)* 

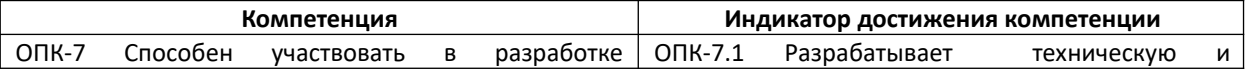

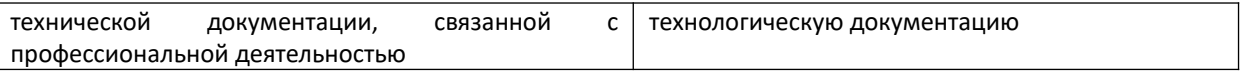

1. Разработайте техническую документацию - оформите чертеж Опоры 7035-0241 ГОСТ 4084-68 (OIIK-7.1).

2. Разработайте техническую документацию - оформите чертеж Пальца 7030-0927 6,0 д6 ГОСТ 12210-66 (ОПК-7.1).

#### Приложение 1

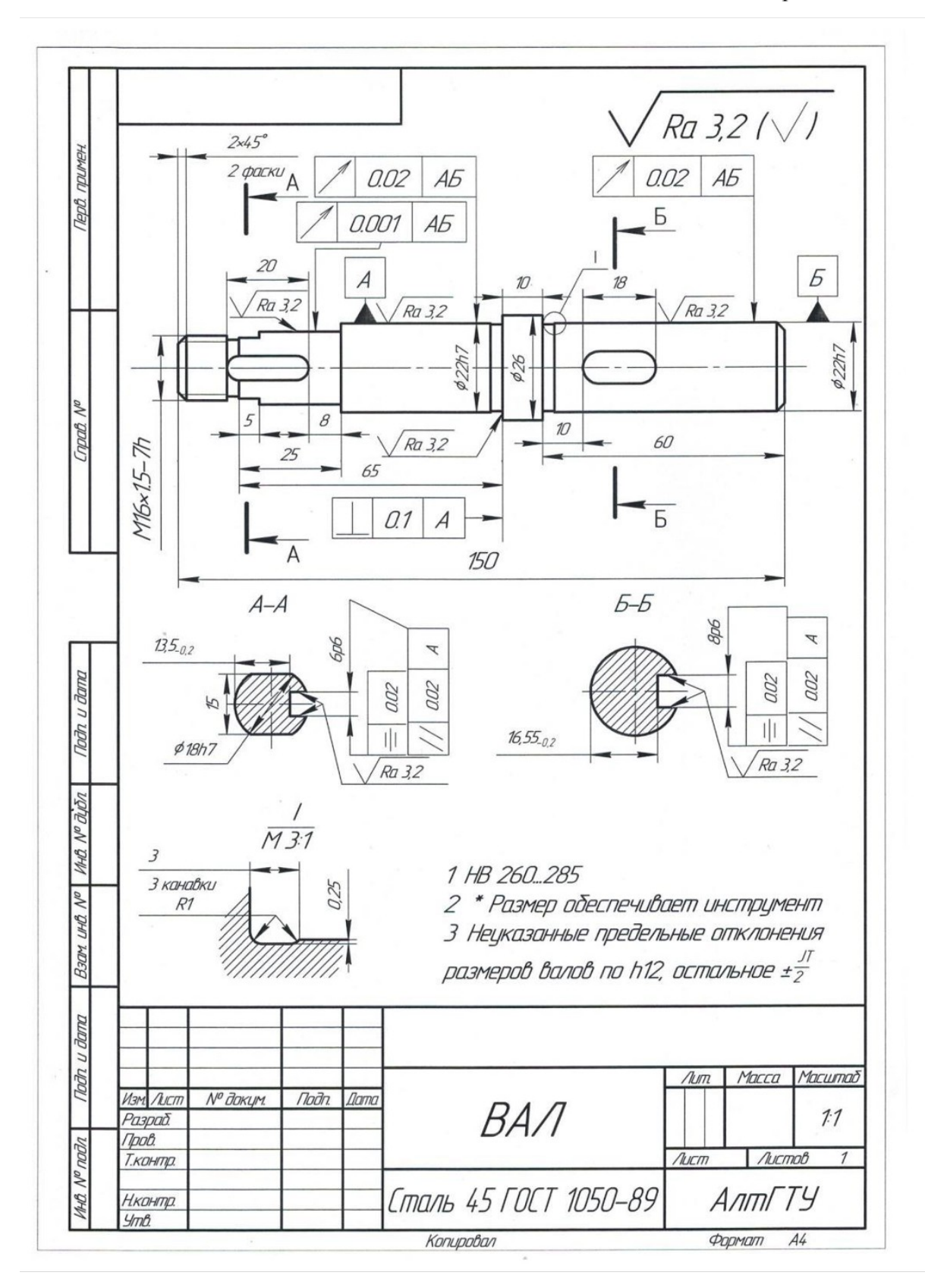

*3.Задание на способность разрабатывать программные продукты для проектирования технологических приспособлений и технологических процессов (ОПК-10.1), а также выбирать и применять программное обеспечение для автоматизации процессов машиностроительных производств (ОПК-10.2)* 

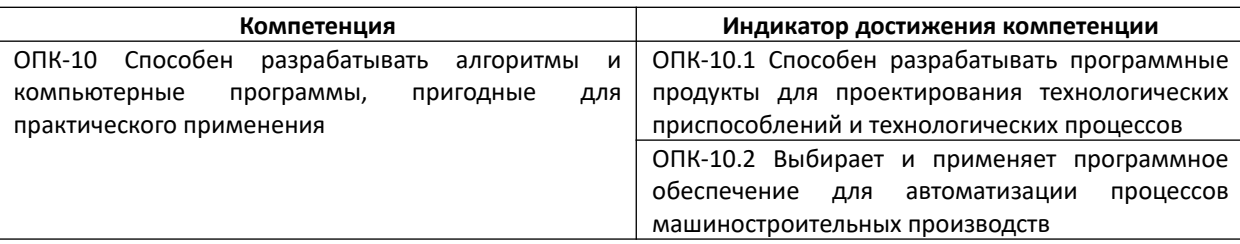

1. Примените современную CAD систему для проектирования технологического приспособления - постройте 3D модель элемента станочного приспособления - Палец 7030-0927 6,0 g6 ГОСТ 12210-66 (ОПК-10.1, ОПК-10.2).

2. Примените современную CAD систему для проектирования технологического приспособления - постройте 3D модель элемента станочного приспособления - Палец 7030-0908 20 Ф ГОСТ 12209-66 (ОПК-10.1, ОПК-10.2).

#### Приложение 1

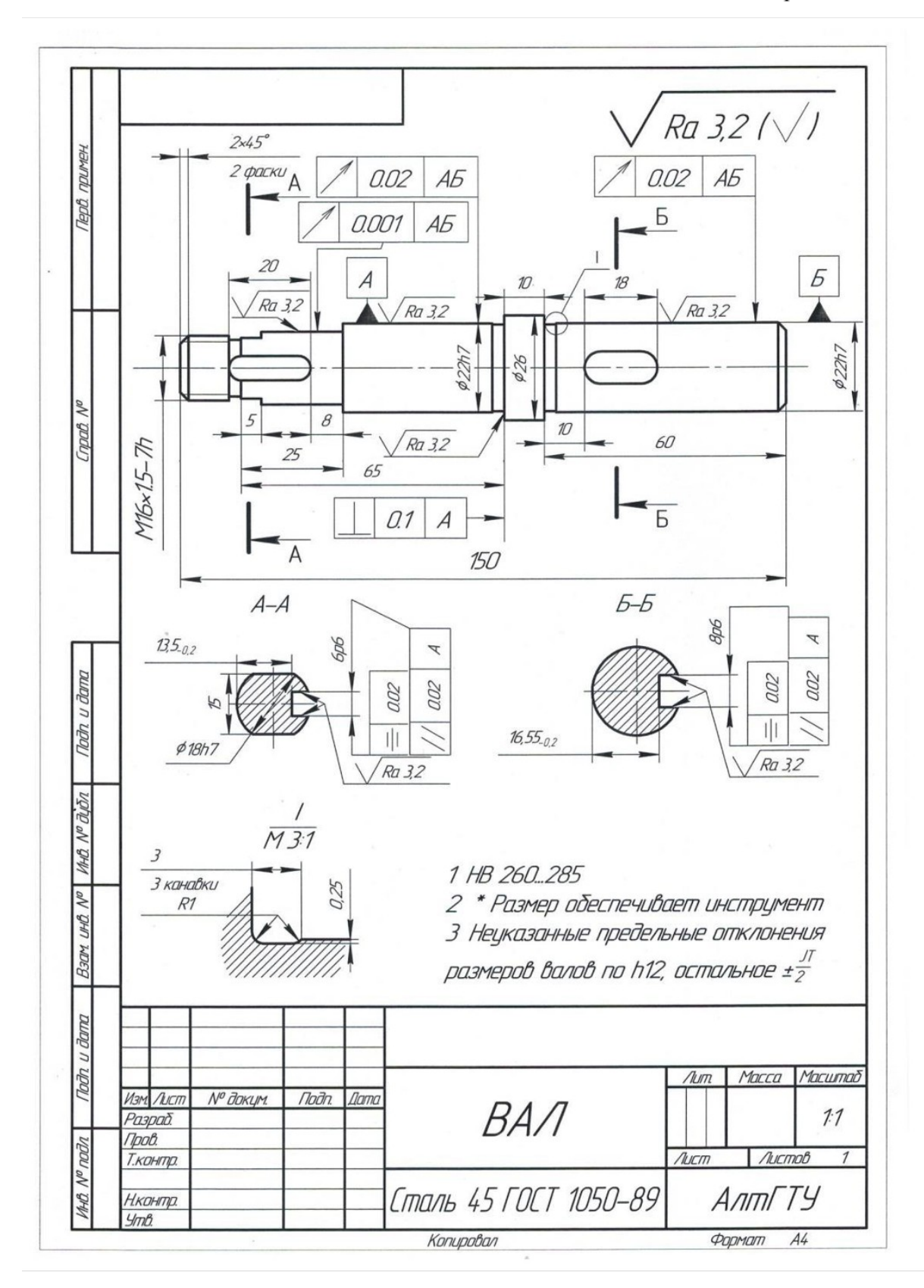

*4. Файл и/или БТЗ с полным комплектом оценочных материалов прилагается.*